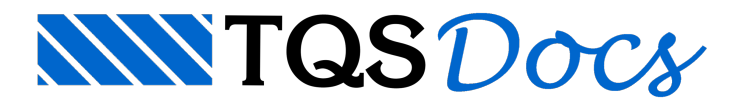

## Capacidade de Carga das Estacas

A partir da versão 18 poderá ser informada a capacidade de carga das estacas para o dimensionamento dos blocos de fundação sobre estacas. Desta forma, conhecido o valor da capacidade de carga da estaca utilizada no bloco, será criado um caso de carregamento adicional em que o bloco é solicitado somente a uma força vertical igual ao produto dacapacidade de carga pelo número de estacas do bloco. Neste caso, será descontando o peso próprio do bloco, de forma que a reação máxima na estaca seja igual à sua capacidade de carga. Assim, a capacidade de carga da estaca é levada em conta no dimensionamento do bloco.

Ainda, se for encontrada uma força máxima em estaca - F1 - maior que a capacidade de carga da estaca, é apresentada uma mensagem de erro alertando o usuário dos casos de carregamento em que a força solicitante máxima na estaca ultrapassa sua capacidade de carga.

## Critério de Projeto

Para alterar o valor da capacidade de carga das estacas, no Gerenciador, ativar o TQS Fundações e executar "Editar" -"Critérios" - "Blocos" - "Cálculo" - "Capacidade de carga". Neste item, é necessário que o usuário informe o diâmetro das estacas e a sua respectiva capacidade de carga.